## **Setting the Intercom/Paging Extension**

This page contains information on how to add and configure an Intercom Paging Extension.

- [Overview](#page-0-0)
- **[Basic settings](#page-0-1)**
- [Permission to call Intercom for](#page-0-2)
- [Allow Intercom to call](#page-1-0)

## <span id="page-0-0"></span>**Overview**

The Intercom Paging extension type allows the user to call several or all the available extensions at the same time. The called extensions will be able to hear the caller's announcements whether they pick up the phone or not.

You can customize the Intercom Paging extension by setting up the options detailed in the section below. If you do not want to finalize the process right away, you may skip this step and come to it any time later by clicking the **Intercom/paging setup** icon available in the extension's management page.

In order to add/remove numbers or groups to/from the lists, you have to click the Arrow button. The **Choose extensions/groups** window will be displayed in a popup, allowing you to select the extensions/groups that you want to add/remove.

## <span id="page-0-1"></span>Basic settings

This section allows to set up the basic options for the Intercom Paging extension.

<span id="page-0-2"></span>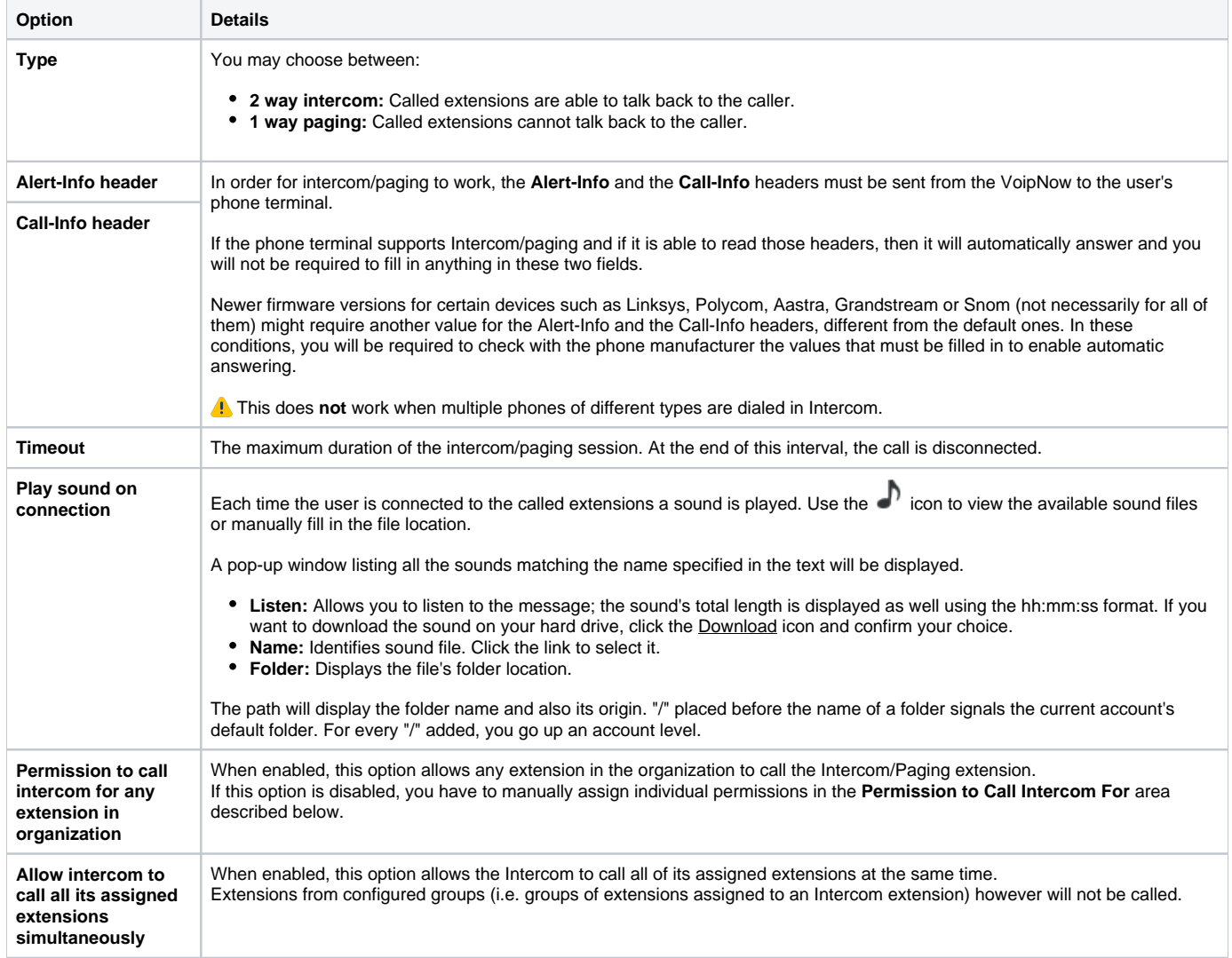

In this area, you will be able to indicate which extensions are allowed to call the Intercom/paging extension.

- **Individual Extensions:** Specify the extensions that are allowed to call the Intercom/paging extension.
- **Groups:** Specify the extension groups that are allowed to call the Intercom/paging extension.

## <span id="page-1-0"></span>Allow Intercom to call

In this area, you will be able to indicate the extensions that can be called by the Intercom/paging extension.

- **Individual extensions:** Specify the extensions that can be called by the Intercom/paging extension.
- **Groups:** Specify the extension groups that can be called by the Intercom/paging extension.

Related topics [Intercom/Paging extension](https://wiki.4psa.com/pages/viewpage.action?pageId=44077820)